DIGITAL COLOR CORRECTION WITH CDROM

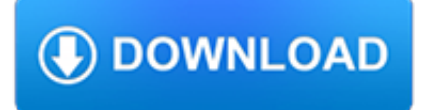

### **digital color correction with pdf**

Understanding Digital Raw Capture 2 In a Bayer pattern color ?lter array, each photosensor is ?ltered so that it captures only a single color of light: red,

## **Understanding Digital Raw Capture - adobe.com**

Color Correction Handbook 2nd Edition: Grading theory and technique for any application. Color Correction Look Book: Stylized and creative grading techniques for any application. What's New in DaVinci Resolve 15: Covering every new feature in Resolve 15 from Ripple Training. DaVinci Resolve Tutorials: Far ranging DaVinci Resolve instruction from Ripple Training.

# **The Color Correction Handbook is Here | Alexis Van Hurkman**

Most digital cameras have means to select color correction based on the type of scene lighting, using either manual lighting selection, automatic white balance, or custom white balance.

# **Color balance - Wikipedia**

Workshops & Classes. Learn with Canon in-person, with experiences that educate and inspire.Travel to breathtaking locations, learn from talented and passionate instructors, work with professional models, and bring your vision to life with dream gear in your hands.

### **Learn - usa.canon.com**

Webinar slides. Webinar topics: \* SoftColor's image editing workflow automation software \* Automatic color / tone correction and grading \* Photo workflow automation with SoftColor Automata

## **Better photo editing automation - The SoftColor Software Blog**

Color by Numbers -- Using Color to Visualize Data, [Fortner97, Chapter 11]Gernot Hoffman's Balanced Palettes www.fhoemden.de/~hoffmann/palette30082003.pdf . Section ...

### **efg's Color Reference Library -- Color and Computers**

Digital printing refers to methods of printing from a digital-based image directly to a variety of media. It usually refers to professional printing where small-run jobs from desktop publishing and other digital sources are printed using large-format and/or high-volume laser or inkjet printers. Digital printing has a higher cost per page than more traditional offset printing methods, but this ...

# **Digital printing - Wikipedia**

This web page is dedicated to color theory and its use in digital photography, chromatic adaptation, CIE XYZ tristimulus, color matching functions, light sources, Planck, blackbody radiation

# **Digital Photography - Marcel Patek: Color and Colorimetry**

View and Download Sigma Digital Compact Camera DP1 user manual online. Digital Compact Camera. Digital Compact Camera DP1 Digital Camera pdf manual download.

# **SIGMA DIGITAL COMPACT CAMERA DP1 USER MANUAL Pdf Download.**

PhotoCleaner delivers professionally-looking results without spending much time and money. It is practically a one-click tool – just load the picture, rotate, crop, fix red eye, and click the Enhance button. The picture will be resized, rotated, colors and brightness will be adjusted, noise removed, contrast corrected, frame and title added.

### **PhotoCleaner - enhance digital photos: levels, contrast**

CodedColor PhotoStudio by 1STEIN is a Windows photo viewer and editor to organize, edit, resize, reformat, correct, compare, sort, watermark, annotate and print digital images, and to edit EXIF and IPTC data in digital photos. You can rename multiple images, remove scratches, create panorama pictures (stitch), convert RAW photos (from Canon, Nikon, Olympus, etc.

chagaseternas.com.br

cameras), send images via Skype ...

### **Digital photo software, editor, viewer & photo album**

Color Theory and Social Structure in the Films of Wes Anderson by Vaughn Vreeland — 35 Keywords: color theory, production design, Wes Anderson, media effects, social commentary Email: avreeland@elon.edu This undergraduate project was conducted as a partial requirement of a research course in communications.

## **Color Theory and Social Structure in the Films of Wes Anderson**

\$200 Amateur Radio Guide to Digital Mobile Radio (DMR) By John S. Burningham, W2XAB May 2015

## **\$200 Amateur Radio Guide to Digital Mobile Radio (DMR)**

ColorChecker Passport Photo is a powerful capture to edit solution for more consistent color and creative flexibility in photography, combining three targets in one pocket-sized case.

## **ColorChecker® Passport Photo; X-Rite**

Correction Enterprises operates a full-service print shop dedicated to printing services for state government agencies, public school systems, state community colleges and universities, municipalities and non-profit organizations.

## **Correction Enterprises | Print Services Overview**

Digital Negative (DNG) is a publicly available archival format for raw files which are generated by various digital cameras. This addresses the lack of an open standard for raw files created by individual camera models and ensures that photographers easily access their files.

## **Digital Negative (DNG), Adobe DNG Converter | Adobe**

MT9V011 - 1/4-Inch VGA Digital Image Sensor Features Preliminary‡ PDF: 817d5189/Source: 817d5173 Micron Technology, Inc., reserves the right to change products or specifications without notice.

# **1/4-Inch VGA CMOS Digital Image Sensor**

The proven CoCr performance of Nu-Edge Brackets with a NEW self-ligating design. Learn More

### **Home - TP Orthodontics**

Julieanne Kost. Principal Digital Imaging Evangelist, Adobe Systems, Inc. Adobe Photoshop and Lightroom tutorials.

# **Photoshop Tutorials by Julieanne Kost**

View and Download Dell 5130 Color Laser user manual online. Color Laser Printer. 5130 Color Laser Printer pdf manual download. Also for: 5130cdn.

# **DELL 5130 COLOR LASER USER MANUAL Pdf Download.**

Piles of documents and pictures that fill file and CD cabinets are difficult to manage effectively. PageManager 9.5 Professional Edition enables document and picture scanning, managing, converting, storing, and sending in PDF or documents.

### **Presto! PageManager 9.5 / Digital Document / Personal**

At any point in time the offical standard consists of the most recent yearly edition of the base standard (currently 2019a) PLUS all the supplements and correction items that have been approved as Final Text.. The PDF versions are the official documents; other formats (such as DocBook, HTML, Word and ODT) are also made available for the convenience of implementors who may need to extract ...

# **DICOM Standard Status - d Clunie**

May. 18, 2006 P. 7 Imatest : introduction Norman Koren www.imatest.com Module summary Image quality factor Sharpness Color accuracy Tonal response and contrast Dynamic range

### **Norman Koren Imatest LLC Boulder, Colorado www.imatest com**

MT9P031 www.onsemi.com 3 through an analog signal chain (providing offset correction and gain), and then through an

ADC. The output from the ADC is a 12?bit value for each pixel in the array.

# **MT9P031 - 1/2.5-Inch 5 Mp CMOS Digital Image Sensor**

eDP vs. DisplayPort Compliance and Interconnect DisplayPort eDP Overall protocol and interconnect Set by standards, consistency required for external display

# **DisplayPort DevCon Presentation, eDP, Dec 2010 v3**

This product is a digital download. You will not be physically shipped any products. You must have Microsoft Word installed to use this Library!